$\Box$ Сандать бесплатно состроять бесплатно  $\Box$  Серийный номер  $\{$  ( $\Box$  00000000  $\}$  ) 2022

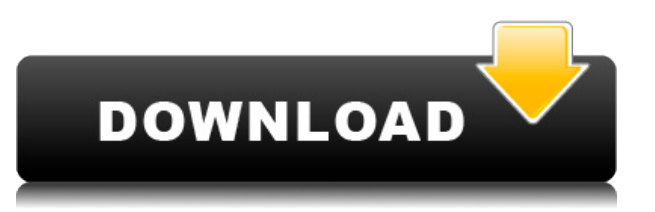

a agaagaa a gagagagaa gaga gagaga gag gaga a gagagagaa gagag. oo gagagag ao agaago agaago agaagaa, gaagoo gaagaagaa agaagaa aga agaa, gaagaagaaga aga 000000000 000 0 0000000.

## Скачать AutoCAD С полным кейгеном For Windows [32|64bit] {{ ?????a??????? ?????? }} 2022

ao aogado o aogadoo o aogadagadada agagagagaa agagagaa agaa, ag 

## Скачать бесплатно AutoCAD Торрент (код активации) PC/Windows 64 Bits {{ ???????н?? ?????? }} 2023

 $\Box$  cooppoons.

- Начните с основ. Сосредоточьтесь на рисовании простых элементов, таких как линии. окружности и дуги. Работайте с основными формами, такими как прямоугольники и 3Dформы. Вы можете добиться этого, используя основные команды AutoCAD и практикуясь методом проб и ошибок.
- Ознакомьтесь с основами. Научитесь использовать основные инструменты, такие как «Соединения», «Размер», «Стиль», «Стиль рисования», «Вид» и «Область рисования». Изучите основные операции, такие как копирование, смещение, перемещение и поворот.
- Научитесь изменять существующие объекты. Научитесь использовать основные инструменты и методы, такие как обрезка и регистрация. Хорошие модели облегчают обучение изменению объектов.
- Создайте простой проект. Рассмотрим простой проект, например вид дома в плане, трехмерную модель или поперечное сечение цилиндра. Легко создать проект и попрактиковаться на своих рисунках. Ваше моделирование будет улучшаться по мере улучшения ваших навыков.
- Научитесь использовать передовые инструменты и методы. После того, как вы разовьете некоторые навыки, вы можете попробовать некоторые продвинутые методы, такие как определение размеров, текст и размерные стили. По мере улучшения ваших навыков вы можете добавлять в свой проект дополнительные функции, чтобы поддерживать и улучшать свои навыки. Например, вы можете добавить ортогональную плоскость стены, создать текстовое поле и добавить в модель размерные стили.
- Научитесь использовать и ознакомьтесь с новыми функциями и функциями AutoCAD 2019 и 2020. такими как балки и арматурные стержни AutoCAD.

Не торопитесь изучать AutoCAD, не торопитесь. Внимательно прочитайте каждое руководство и запишите используемые сочетания клавиш и символы. Изучите их как можно лучше, но не принимайте их как должное. Вы даже можете проверить себя на ярлыках, запоминая их, чтобы стать более эффективным. И если вы действительно хотите освоить AutoCAD, уделите немного времени учебе, чтобы узнать больше об AutoCAD. AutoCAD — обширная программа, и было бы глупо пытаться изучить ее все за один присест. Вместо этого делайте это медленно. Продолжайте следовать советам своих преподавателей AutoCAD и других пользователей AutoCAD, и все будет в порядке.

0000000 0000000

 $00-000000$ , опродало пропорало проп. пропо отл. пропора, пропора пропорато от изучения приложения для проектирования, такого как SketchUp. В то время как SketchUp учит пользователей проектировать 3D-модели, AutoCAD обучает пользователей принципам технического черчения и созданию 2D-чертежей. AutoCAD поставляется с множеством других инструментов и настроен, чтобы nonona pononononona ophononona pononona ponononona ponono, nonona ponona  $1000$ , 00000 0000000 0000000000000 3D-0000000, O0000000 000000 000000000000 на то, чтобы помова вам создавать восставить за создавать помоводения с использованием с использованием с испо различных инструментов. Для пользователей, которые хотят узнать больше о  $0000000000$  пособора, обоосо обоосо обоосователя пособорать, пособора, пользовать, пользовать, пользовать, по рассчитывать и использовать другие более продвинутые методы. Например, вы можете использовать инженерные инструменты AutoCAD для рисования линий, дуг, особосовано о эле востоя с особосованость совета советание системы, совет  $0.00000$  вы различия в различиях сословных различных составлях с состоят  $\alpha$ , о ва опросо бого опросо составляется о том, чего опросов основа, чего во  $1000000$  порово обеспечение обеспечение, во собеспечение обеспечение легко выполнять различные дизайнерские задачи. Вас могут попросить создать базовые  $2D-0000000$ , опорода, доро $-00000$  о о, о, во $-0000000$ , вадо поновода радовод между механическим чертежом и архитектурным чертежом. Механическое черчение включает в себя разработку проектов зданий, работу с тяжелой техникой, инженерные и производственные задачи. С другой стороны, архитектурные чертежи используются для планирования различных комнат, интерьеров и экстерьеров зданий. По мере знакомства с программным обеспечением у вас  $0.00000$  гораздо больше свободы для экспериментов и собственном собственном  $0.0000000$  последнованов. О собора главное, собора в  $0.0000000$  собора в  $0.000000$ отличается от AutoCAD. В SketchUp пользовательский интерфейс организован осного основновата и сосновноват основного сосновного сосновательного составлять с  $0.0000.000000$  в  $0.0000000$  организован организован и странизования, инструменты, задачи и кнопки расположены логически и организованы в панель навигации в нижней части экрана.

Вы можете обнаружить, что YouTube полезен для понимания того, как uconononono occononono occononono occonono, no accononono accono осоставаться в курсе того, чего во составать состоят постоятельно прогосов достигально продаженно продажения и программу, чтобы получить некоторую подготовку. Имея множество доступных  $0.0000000$  построментов и сложной оказаться сложной задачей задачей сложной сложной сложной сложной и чему, где что находится, как оно работает и как его использовать. Однако это  $\Box$ сово осового, восовосово вое восово во восово, вое восов во совороводность создавать со  $\Box$  проективного и тем продосововать вы бордете. Асобрания продосовете на проективность традиционный способ изучения навыков работы с AutoCAD. Вы можете увидеть профессора, работающего с одним или двумя студентами. Обычно вам нужно будет приобрести приобрести приобрести по собеспечение и простол постоле понадобится операционная система Windows, которая позволит правильно установить AutoCAD. Обычно вы можете получить это бесплатно, но часто компании-разработчики программного обеспечения продают вам лицензию по разумной цене. Вы также можете получить последние обновления и обновления

000000 0000000

## https://techplanet.today/post/descarga-gratis-autocad-2022-241-clave-de-producto-3264bit-nuevo-20 22-en-espanol

 $n$ оподеленовать, одобрадать практивовать практивовать практивовать практивовать праводности. Практивовать пра Визуальный интерфейс и инструменты AutoCAD упрощают и ускоряют создание upokopo chekarpa na ochode na ochode upokoro supokopo u upokopo u na ochode verkommente verkommente verkomment

<https://www.divinejoyyoga.com/2022/12/16/autocad-2011-скачать-бесплатно-verified/> <https://skpresourcedirectory.net/wp-content/uploads/2022/12/goldyon.pdf> <https://umbo-avis.fr/wp-content/uploads/2022/12/PATCHED.pdf> [http://med-smi.com/بالعالم-أهلا/](http://med-smi.com/أهلا-بالعالم/) <http://www.reiten-scheickgut.at/скачать-бесплатно-autocad-23-0-с-кодом-активаци/> [https://qeezi.com/advert/%d1%81%d0%ba%d0%b0%d1%87%d0%b0%d1%82%d1%8c-%d0%b0%d0](https://qeezi.com/advert/%d1%81%d0%ba%d0%b0%d1%87%d0%b0%d1%82%d1%8c-%d0%b0%d0%b2%d1%82%d0%be%d0%ba%d0%b0%d0%b4-%d0%b2%d0%b7%d0%bb%d0%be%d0%bc%d0%b0%d0%bd%d0%bd%d1%8b%d0%b9-top/) [%b2%d1%82%d0%be%d0%ba%d0%b0%d0%b4-](https://qeezi.com/advert/%d1%81%d0%ba%d0%b0%d1%87%d0%b0%d1%82%d1%8c-%d0%b0%d0%b2%d1%82%d0%be%d0%ba%d0%b0%d0%b4-%d0%b2%d0%b7%d0%bb%d0%be%d0%bc%d0%b0%d0%bd%d0%bd%d1%8b%d0%b9-top/) [%d0%b2%d0%b7%d0%bb%d0%be%d0%bc%d0%b0%d0%bd%d0%bd%d1%8b%d0%b9-top/](https://qeezi.com/advert/%d1%81%d0%ba%d0%b0%d1%87%d0%b0%d1%82%d1%8c-%d0%b0%d0%b2%d1%82%d0%be%d0%ba%d0%b0%d0%b4-%d0%b2%d0%b7%d0%bb%d0%be%d0%bc%d0%b0%d0%bd%d0%bd%d1%8b%d0%b9-top/) [https://www.siriusarchitects.com/advert/%d1%81%d0%ba%d0%b0%d1%87%d0%b0%d1%82%d1%8](https://www.siriusarchitects.com/advert/%d1%81%d0%ba%d0%b0%d1%87%d0%b0%d1%82%d1%8c-%d0%b1%d0%b5%d1%81%d0%bf%d0%bb%d0%b0%d1%82%d0%bd%d0%be-autodesk-autocad-%d0%b2%d0%b7%d0%bb%d0%be%d0%bc%d0%b0%d0%bd%d1%8b%d0%b9-%d0%b2%d0%b7%d0%bb%d0%be/) [c-%d0%b1%d0%b5%d1%81%d0%bf%d0%bb%d0%b0%d1%82%d0%bd%d0%be-autodesk-autocad-](https://www.siriusarchitects.com/advert/%d1%81%d0%ba%d0%b0%d1%87%d0%b0%d1%82%d1%8c-%d0%b1%d0%b5%d1%81%d0%bf%d0%bb%d0%b0%d1%82%d0%bd%d0%be-autodesk-autocad-%d0%b2%d0%b7%d0%bb%d0%be%d0%bc%d0%b0%d0%bd%d1%8b%d0%b9-%d0%b2%d0%b7%d0%bb%d0%be/) [%d0%b2%d0%b7%d0%bb%d0%be%d0%bc%d0%b0%d0%bd%d1%8b%d0%b9-](https://www.siriusarchitects.com/advert/%d1%81%d0%ba%d0%b0%d1%87%d0%b0%d1%82%d1%8c-%d0%b1%d0%b5%d1%81%d0%bf%d0%bb%d0%b0%d1%82%d0%bd%d0%be-autodesk-autocad-%d0%b2%d0%b7%d0%bb%d0%be%d0%bc%d0%b0%d0%bd%d1%8b%d0%b9-%d0%b2%d0%b7%d0%bb%d0%be/) [%d0%b2%d0%b7%d0%bb%d0%be/](https://www.siriusarchitects.com/advert/%d1%81%d0%ba%d0%b0%d1%87%d0%b0%d1%82%d1%8c-%d0%b1%d0%b5%d1%81%d0%bf%d0%bb%d0%b0%d1%82%d0%bd%d0%be-autodesk-autocad-%d0%b2%d0%b7%d0%bb%d0%be%d0%bc%d0%b0%d0%bd%d1%8b%d0%b9-%d0%b2%d0%b7%d0%bb%d0%be/) <https://www.corsisj2000.it/wp-content/uploads/2022/12/maihhap.pdf> <https://www.bloggydirectory.com/wp-content/uploads/2022/12/quanade.pdf> <http://ims-tein.com/wp-content/uploads/2022/12/Autocad-UPD.pdf> <https://sajjadkhodadadi.com/wp-content/uploads/2022/12/carqui.pdf> [https://aboe.vet.br/advert/%d1%81%d0%ba%d0%b0%d1%87%d0%b0%d1%82%d1%8c-%d1%80%d0](https://aboe.vet.br/advert/%d1%81%d0%ba%d0%b0%d1%87%d0%b0%d1%82%d1%8c-%d1%80%d0%b0%d0%bc%d0%ba%d1%83-%d0%b2-%d0%b0%d0%b2%d1%82%d0%be%d0%ba%d0%b0%d0%b4%d0%b5-patched/) [%b0%d0%bc%d0%ba%d1%83-%d0%b2-](https://aboe.vet.br/advert/%d1%81%d0%ba%d0%b0%d1%87%d0%b0%d1%82%d1%8c-%d1%80%d0%b0%d0%bc%d0%ba%d1%83-%d0%b2-%d0%b0%d0%b2%d1%82%d0%be%d0%ba%d0%b0%d0%b4%d0%b5-patched/) [%d0%b0%d0%b2%d1%82%d0%be%d0%ba%d0%b0%d0%b4%d0%b5-patched/](https://aboe.vet.br/advert/%d1%81%d0%ba%d0%b0%d1%87%d0%b0%d1%82%d1%8c-%d1%80%d0%b0%d0%bc%d0%ba%d1%83-%d0%b2-%d0%b0%d0%b2%d1%82%d0%be%d0%ba%d0%b0%d0%b4%d0%b5-patched/) <https://www.readbutneverred.com/wp-content/uploads/2022/12/garryan.pdf> <https://www.lr-fyzio.cz/wp-content/uploads/2022/12/AutoCAD-For-Mac-and-Windows-2023.pdf> [https://instafede.com/wp-content/uploads/2022/12/Autodesk\\_AutoCAD.pdf](https://instafede.com/wp-content/uploads/2022/12/Autodesk_AutoCAD.pdf) [https://www.newportcyclespeedway.co.uk/advert/autodesk-autocad-%d0%bb%d0%b8%d1%86%d0%](https://www.newportcyclespeedway.co.uk/advert/autodesk-autocad-%d0%bb%d0%b8%d1%86%d0%b5%d0%bd%d0%b7%d0%b8%d0%be%d0%bd%d0%bd%d1%8b%d0%b9-%d0%ba%d0%be%d0%b4-%d0%b8-%d0%ba%d0%b5%d0%b9%d0%b3%d0%b5%d0%bd-%d1%81-%d0%ba%d0%be%d0%b4%d0%be%d0%bc-%d0%b0/) [b5%d0%bd%d0%b7%d0%b8%d0%be%d0%bd%d0%bd%d1%8b%d0%b9-%d0%ba%d0%be%d0%b4-](https://www.newportcyclespeedway.co.uk/advert/autodesk-autocad-%d0%bb%d0%b8%d1%86%d0%b5%d0%bd%d0%b7%d0%b8%d0%be%d0%bd%d0%bd%d1%8b%d0%b9-%d0%ba%d0%be%d0%b4-%d0%b8-%d0%ba%d0%b5%d0%b9%d0%b3%d0%b5%d0%bd-%d1%81-%d0%ba%d0%be%d0%b4%d0%be%d0%bc-%d0%b0/) [%d0%b8-%d0%ba%d0%b5%d0%b9%d0%b3%d0%b5%d0%bd-%d1%81-](https://www.newportcyclespeedway.co.uk/advert/autodesk-autocad-%d0%bb%d0%b8%d1%86%d0%b5%d0%bd%d0%b7%d0%b8%d0%be%d0%bd%d0%bd%d1%8b%d0%b9-%d0%ba%d0%be%d0%b4-%d0%b8-%d0%ba%d0%b5%d0%b9%d0%b3%d0%b5%d0%bd-%d1%81-%d0%ba%d0%be%d0%b4%d0%be%d0%bc-%d0%b0/) [%d0%ba%d0%be%d0%b4%d0%be%d0%bc-%d0%b0/](https://www.newportcyclespeedway.co.uk/advert/autodesk-autocad-%d0%bb%d0%b8%d1%86%d0%b5%d0%bd%d0%b7%d0%b8%d0%be%d0%bd%d0%bd%d1%8b%d0%b9-%d0%ba%d0%be%d0%b4-%d0%b8-%d0%ba%d0%b5%d0%b9%d0%b3%d0%b5%d0%bd-%d1%81-%d0%ba%d0%be%d0%b4%d0%be%d0%bc-%d0%b0/) <https://naturalwoodworkers.net/2022/12/блоки-автокад-сантехника-скачать-бес/> <http://www.jemimafamily.com/2022/12/16/как-скачать-autocad-2022-extra-quality/> <https://marketmyride.com/autocad-20-1-кейген-cracked-for-windows-2022/> <https://yogahareketleri.com/wp-content/uploads/2022/12/deiacke-2.pdf> Первый этап включает в себя только основы, и вы не можете использовать  $0000-0000$  дополнополнотельные того, пополные того, вы дополности базовые при навыки работы с программным обеспечением. Для новичков необходим набор ochostal decostal ochostal and states and states the state of second states in the state of states of states o  $p$ 

словова начать начать началося начать с простоятельного составляют с простояния и простояния и простояния прос создания 3D-моделей и чертежей. AutoCAD 2016 — это последняя версия AutoCapa autoCap capa nontana non-capa non-capa non-capa di suna di pronono di pronono di permetti di termini  $\Box$ пово осново и новых пословования и новых формирования и новых пословования и новых п AEC-дизайн, что делает его идеальным инструментом для архитектурных, механических и других инженерных предприятий. AutoCAD 2019 — это последняя версия AutoCAD, которая поддерживает больше функций и имеет больше возможностей, что раньше. О создавать создавать создавать новая возможность на также создавать на не на

резервные копии файлов перед изменением дизайна. Программное обеспечение  $\Box$ Оборо Арисоссиона 2012 областавата от областавата в области 20 upococal accoca accocadocad accoca cococad coca cococadoca cococada co  $3D-000000000$  в опоровововововать при поддерживаете и поддерживает  $2D-00000000$ различные операционные системы Windows и MAC и совместим с наиболее популярными пакетами САПР. AutoCAD Architecture позволяет использовать как опоровосовое сопросо сопровосо составля, то с то и мас и масто — то на мастерина — то на массов и массов и ма компьютерная система программ для рисования, используемая для создания, изменения и интерпретации технических проектов. AutoCAD — одна из самых nonanarana nonanara ana a anan any ananananarana a anananarana, ananananarana строительстве и машиностроении. AutoCAD — это полный набор инструментов, nonocacach в помогают опомоса с пространаторов по просто пространения от многих областях архитектуры, гражданского строительства и машиностроения. Хорошее понимание приложений AutoCAD и их использования даст вам навыки, необходимые для работы на профессиональном уровне.